## Основные операции с числами

- $A^*B$  возведение в степень.
- $\bullet$   $A + B$  сумма;
- $\bullet$   $A B$   $\rightarrow$  разность;
- $A * B$  произведение;
- А / В частное, (результатом этого действия является вешественное число, даже если А нацело делится на В);
- $A\%B$   $-$  взятие остатка от деления А на В:
- $A \parallel B$  взятие целой части от деления А на В

## Для справки:

Целочисленное деление (//) отличается от обычного деления тем, что вычисляет целую часть от частного, дробная часть отбрасывается. Если делимое меньше делителя, результат равен нулю.

Деление по модулю (%) вычисляет остаток, полученный при выполнении целочисленного деления.

Например:

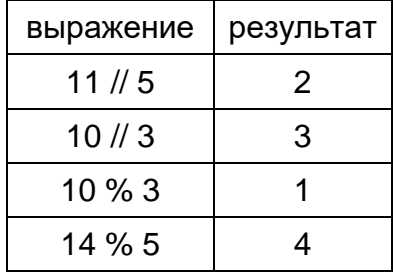

## Приоритеты операций

Приоритеты операций в Python совпадают с приоритетом операций в математике, а именно:

- 1. Выполняются возведения в степень справа налево, то есть 3 \*\* 3 \*\* 3 это 3 \*\* (3 \*\* 3).
- 2. Выполняются унарные минусы (отрицания).
- 3. Выполняются умножения и деления слева направо. Операции умножения и деления имеют одинаковый приоритет.
- 4. Выполняются сложения и вычитания слева направо. Операции сложения и вычитания имеют одинаковый приоритет.

Для изменения порядка действий нужно использовать скобки.